# **WANDSLLinkConfig:1 Service Template Version 1.01**

**For UPnP™ Version 1.0 Status: Standardized DCP Date: November 12, 2001** 

This Standardized DCP has been adopted as a Standardized DCP by the Steering Committee of the UPnP<sup>™</sup> Forum, pursuant to Section 2.1(c)(ii) of the UPnP<sup>™</sup> Forum Membership Agreement. UPnP™ Forum Members have rights and licenses defined by Section 3 of the UPnP™ Forum Membership Agreement to use and reproduce the Standardized DCP in UPnP™ Compliant Devices. All such use is subject to all of the provisions of the UPnP™ Forum Membership Agreement.

THE UPNP™ FORUM TAKES NO POSITION AS TO WHETHER ANY INTELLECTUAL PROPERTY RIGHTS EXIST IN THE STANDARDIZED DCPS. THE STANDARDIZED DCPS ARE PROVIDED "AS IS" AND "WITH ALL FAULTS". THE UPNP™ FORUM MAKES NO WARRANTIES, EXPRESS, IMPLIED, STATUTORY, OR OTHERWISE WITH RESPECT TO THE STANDARDIZED DCPS, INCLUDING BUT NOT LIMITED TO ALL IMPLIED WARRANTIES OF MERCHANTABILITY, NON-INFRINGEMENT AND FITNESS FOR A PARTICULAR PURPOSE, OF REASONABLE CARE OR WORKMANLIKE EFFORT, OR RESULTS OR OF LACK OF NEGLIGENCE.

© 1999-2001 Contributing Members of the UPnP™ Forum. All Rights Reserved.

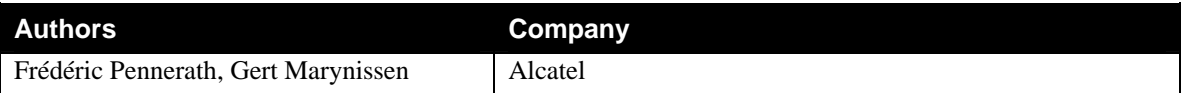

# **Contents**

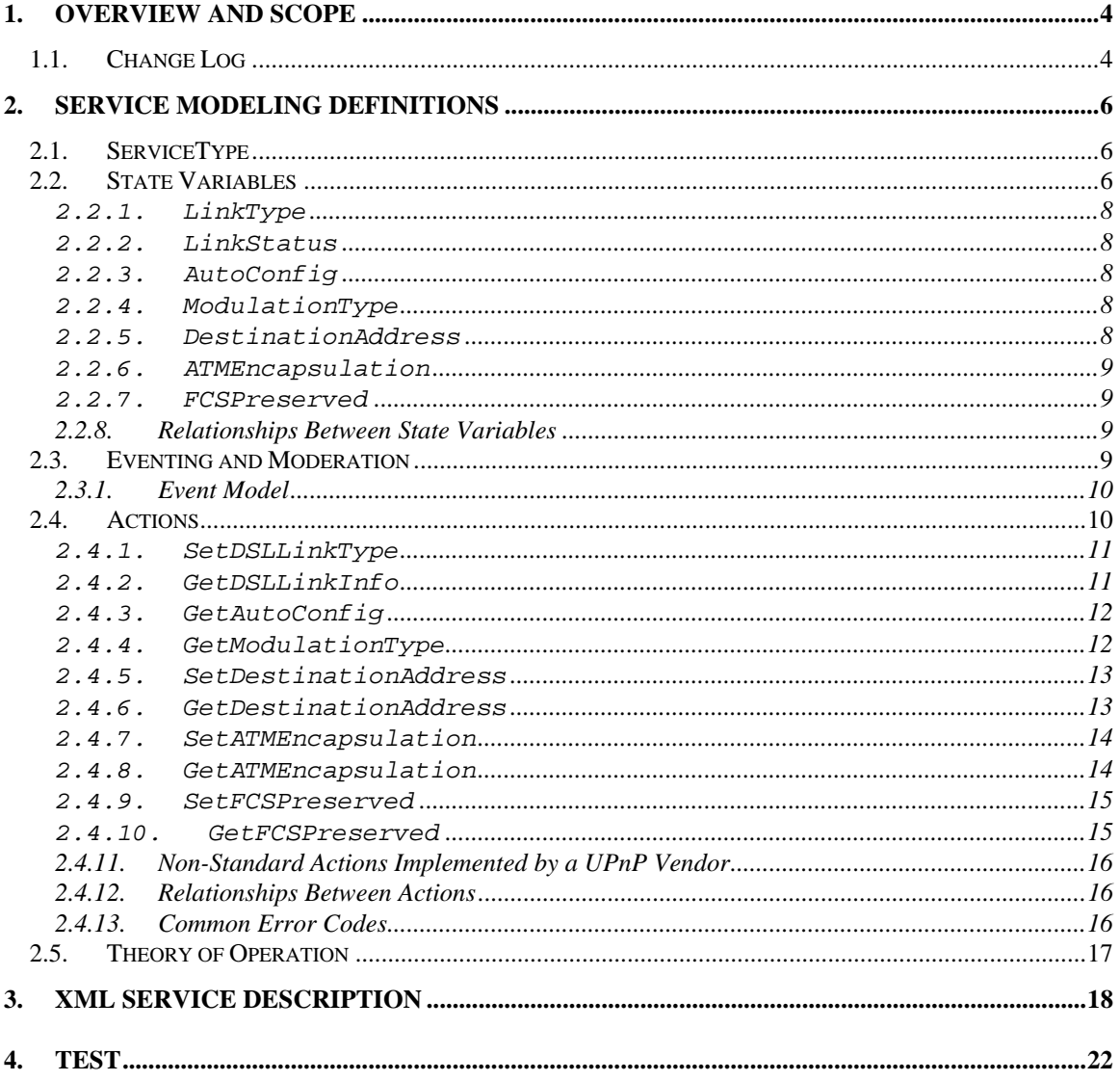

# **List of Tables**

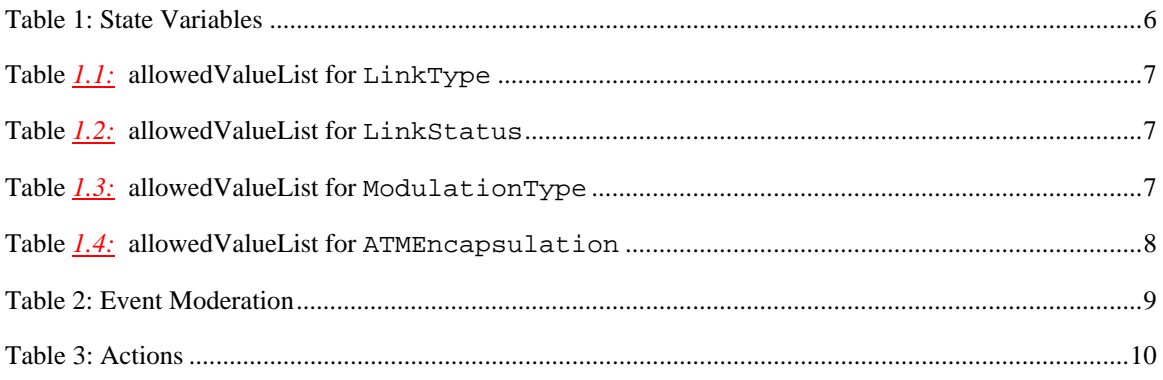

© 1999-2001 Contributing Members of the UPnP<sup>TM</sup> Forum. All Rights Reserved.

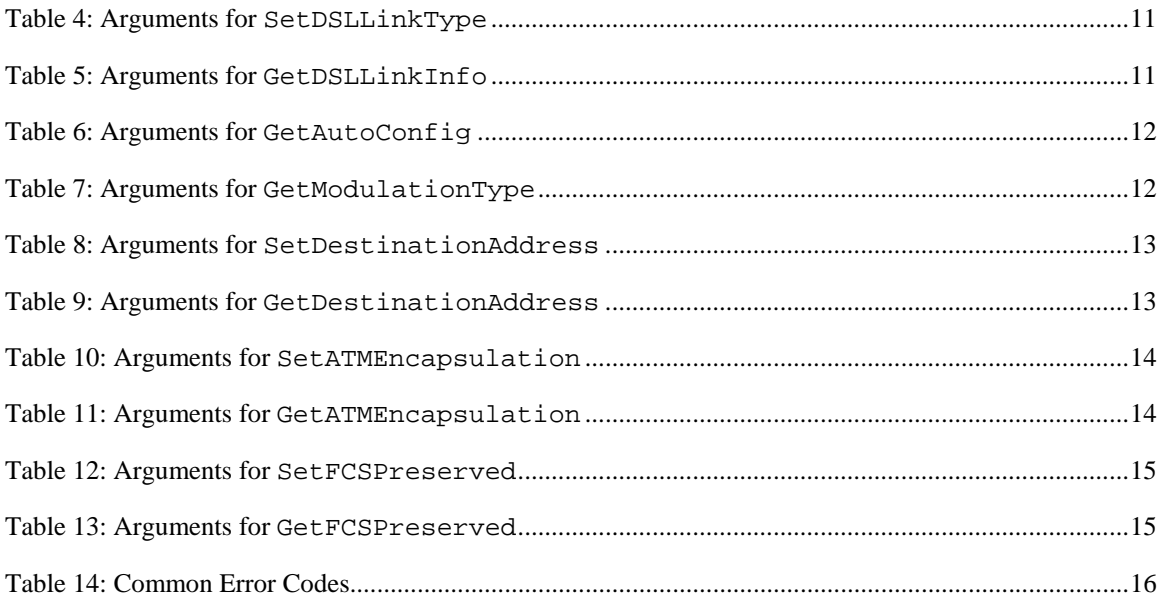

# **1. Overview and Scope**

This service definition is compliant with the UPnP Device Architecture version *1.0*.

This service-type models physical and link layer properties specific to a single physical connection of a Digital Subscriber Line (DSL) modem used for Internet access on an *InternetGatewayDevice\** . These properties are common across the different instances of *WANPPPConnection* and *WANIPConnection* services of the same *WANConnectionDevice*.

The service is OPTIONAL for supporting DSL WAN interfaces. The use of this service is relevant only for DSL WAN interfaces of an *InternetGatewayDevice*.

It is specified in:

**urn:schemas-upnp-org:device:***WANConnectionDevice* in **urn:schemas-upnp-org:device:***WANDevice*, one or more instances of which are specified under the root device **urn:schemas-upnp-org:device:***InternetGatewayDevice*

NOTE: A *WANDevice* also provides a *WANCommonInterfaceConfig* service that encapsulates Internet access properties common across all *WANConnectionDevice* of the same WAN interface *WANDevice*.

# **1.1. Change Log**

This service mainly derives from the obsolete *WANDSLInterfaceConfig* and *WANDSLConnection* services. The history of *WANDSLLinkConfig* is given below:

Changes from *WANDSLInterfaceConfig:0.1* 

 Added 'Get' actions per Technical Committee recommendation to not use QueryStateVariable for reading state variables.

Changes from *WANDSLInterfaceConfig:0.2*

- ModulationType and ModulationBandwidth have been merged into ModulationType.
- Added Initializing state to LinkStatus
- Added AutoConfig field and recommendations to support auto configuration of PVC as specified by the DSL Forum.

Changes from *WANDSLLinkInterfaceConfig:0.3*

The service is part of a *WANConnectionDevice* and not anymore a *WANDevice*.

Changes from *WANDSLLinkInterfaceConfig:0.4*

- **Replace VirtualChannel and VirtualPath with DestinationAddress in order to support both** PVCs and SVCs.
- Change the link type value PPPoEoA in PPPoE and remove the value IpoEoA
- **Few bugs fixed**

Changes from *WANDSLLinkInterfaceConfig:0.5*

- Scrubbed Optional versus Required SST variables and actions.
- **Scrubbed evented variables.**
- $\blacksquare$  Few bugs fixed

Changes from *WANDSLLinkInterfaceConfig:0.51*

- Modified names of formal parameters of actions to be different from 'Related State Variable'.
- Added error code 718.
- Removed 'retval' and empty defaultvalue tags from the XML specification.

Changes from *WANDSLLinkConfig:0.52*

-

<sup>\*</sup> Refer to companion documents defined by the UPnP Internet Gateway working committee for more details on specific devices and services referenced in this document.

- Updated to service template v1.01<br>■ Changed action set to make individent
- Changed action set to make individual actions for ones that deal with optional variables.
- Renamed GetLinkStatus action to GetDSLLinkInfo (includes LinkType).
- Changed default value for LinkType state var from 'None' to 'Unconfigured'
- Deleted Other from allowedValueList of variables

Changes from *WANDSLLinkConfig:0.8*

- Changed error code 718 to 719 in SetDSLLinkType
- Added error code 719 to SetDestinationAddress and SetATMEncapsulation
- Removed references to ConfigureDSLLink action and replaced with appropriate text
- Changed default values to unspecified
- Changed Required versus Optional in allowed ValueList tables
- Deleted Vendor Defined rows in allowedValueList tables

Changes from *WANDSLLinkConfig:0.81*

Added XML comment tags to comments text in XML template

Changes from *WANDSLLinkConfig:0.82*

- Renamed ATMChecksum to FCSPreserved to better convey semantics of the variable
- Added error 719 for SetFCSPreserved
- Added semantic tests
- Textual clarifications in descriptions of actions and theory of operation sections.

Changes from *WANDSLLinkConfig:0.9*

- Specified the service as optional (not required as before) due to lack of a third sample implementation
- Removed all occurrences of  $\langle$ retval  $\rangle$  from the XML template
- Changes from *WANDSLLinkConfig:0.99*
- Version updated to reflect 45-day review completion. No other changes to this draft. Changes from *WANDSLLinkConfig:0.991*
	- Copyright messages and document status updated.

# **2. Service Modeling Definitions**

# **2.1. ServiceType**

The following service type identifies a service that is compliant with this template:

 **urn:schemas-upnp-org:service:** *WANDSLLinkConfig:1*.

# **2.2. State Variables**

### **Table 1: State Variables**

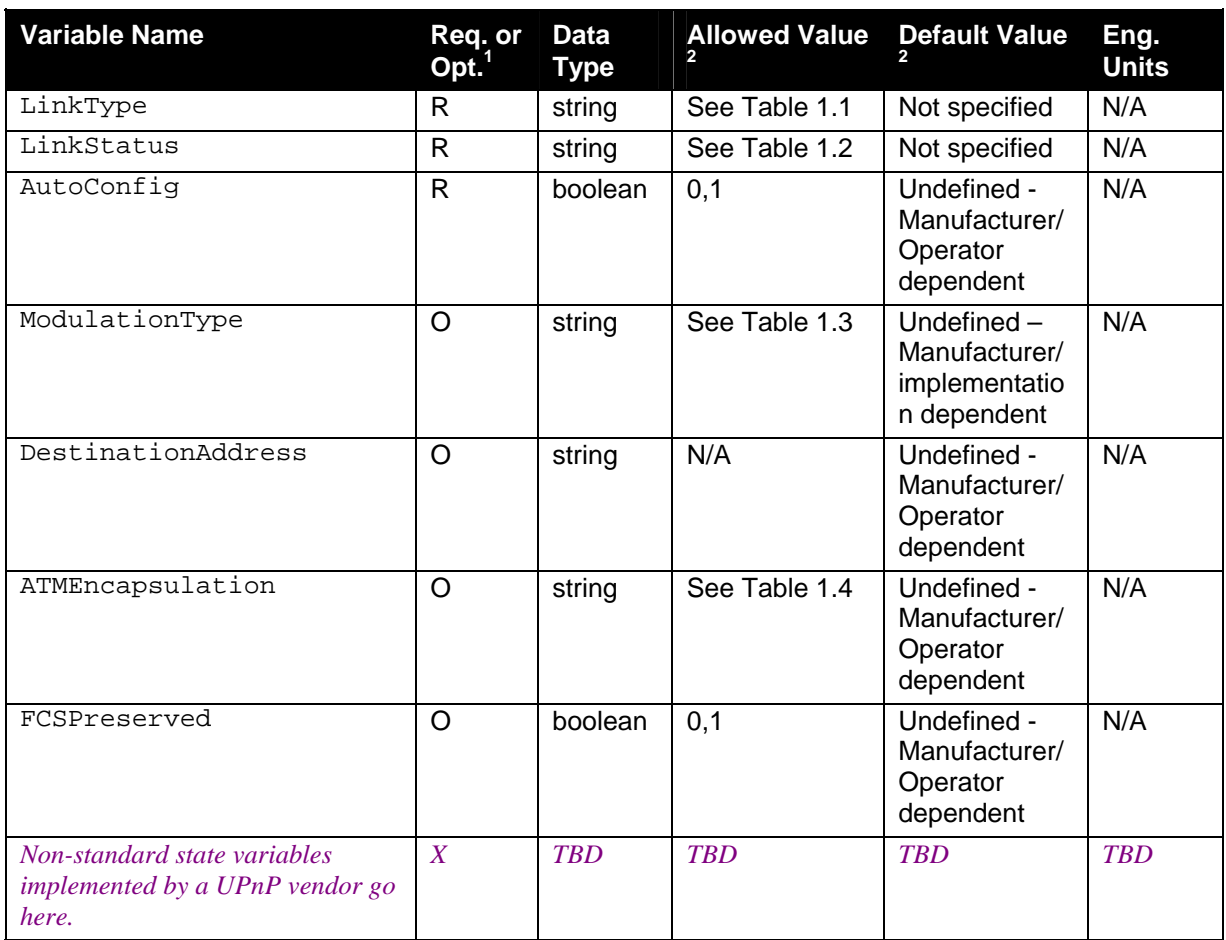

 ${}^{1}R$  = Required, O = Optional, X = Non-standard.

 $\overline{\phantom{a}}$ 

 $2$  Values listed in this column are required. To specify standard optional values or to delegate assignment of values to the vendor, you must reference a specific instance of an appropriate table below.

NOTE: Default values are not specified in the DCP. A vendor may however choose to provide default values for SST variables where appropriate.

 $\mathcal{L}_{\mathcal{A}}$ 

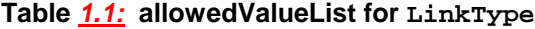

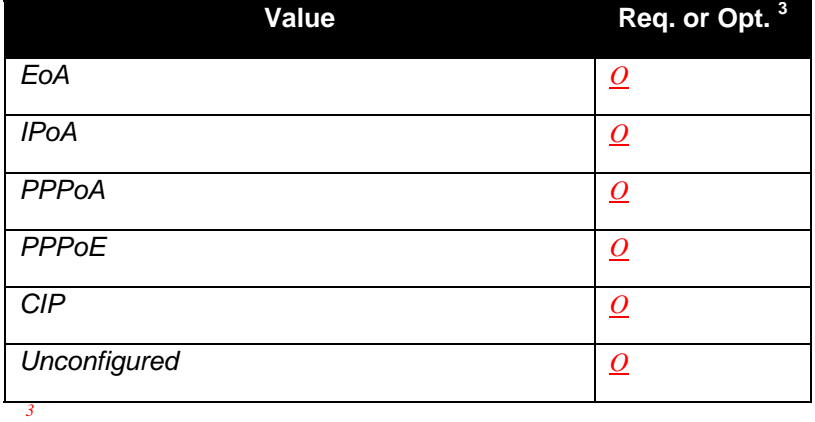

#### **Table** *1.2:* **allowedValueList for LinkStatus**

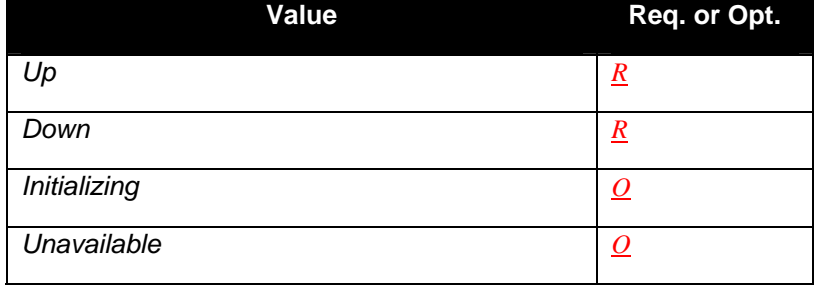

### **Table** *1.3:* **allowedValueList for ModulationType**

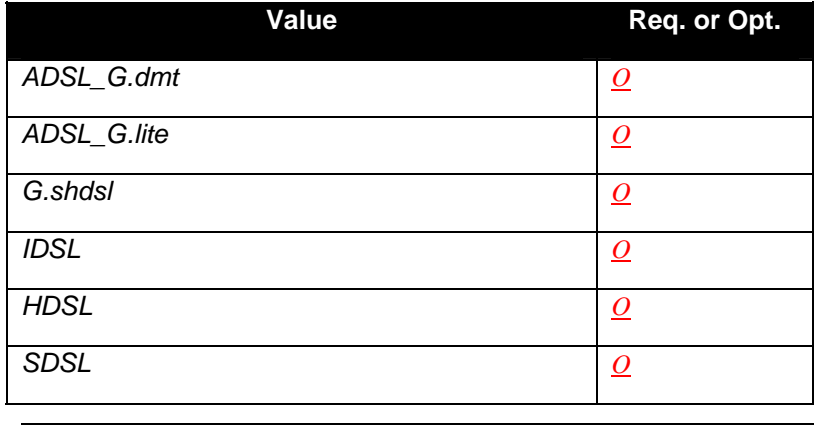

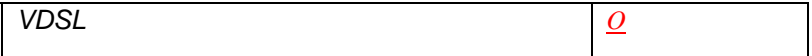

#### **Table** *1.4:* **allowedValueList for ATMEncapsulation**

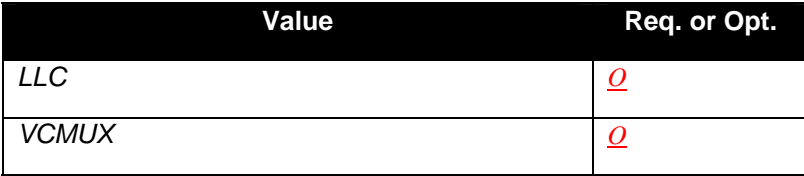

#### **2.2.1. LinkType**

This variable indicates the type of DSL connection and refers to the complete stack of protocol used for this connection.

- EoA corresponds to RFC1483/2684-bridged "Ethernet over ATM".
- IPoA corresponds to RFC1483/2684-routed "IP over ATM".
- PPPoA corresponds to RFC2364 "PPP over ATM".
- PPPoE corresponds to RFC2516 "PPP over Ethernet" on top of RFC1483-bridged "Ethernet over ATM".
- CIP corresponds to RFC1577 "Classical IP over ATM".
- Unconfigured corresponds to a free, unconfigured link.

### **2.2.2. LinkStatus**

This variable indicates the status of the DSL connection. It is a **read-only** variable.

### **2.2.3. AutoConfig**

This variable indicates if the modem is currently using some auto configuration mechanisms for this connection. AutoConfig specified by DSL Forum is one such mechanism. This variable is **read-only**. In this case, variables such as LinkType, DestinationAddress, ATMEncapsulation provided by the mechanism will become read-only. Any attempt to change one of these variables should result in a failure and an error should be returned.

If a modem doesn't support such mechanisms, this variable should always be set to false (0).

### **2.2.4. ModulationType**

This variable indicates the type of modulation used on the connection

### **2.2.5. DestinationAddress**

This variable indicates ATM destination address. This address identifies the other end of the WAN connection. It can define either a Permanent Virtual Circuit (PVC) or a Switched Virtual Circuit (SVC) according to a standard syntax.

For a PVC, syntax is "PVC:VPI/VCI", i.e. "PVC:8/23"

For a SVC, syntax can be either

- "SVC:ATM connection name"
- "SVC:ATM address"

ATM address is a BCD number whose format can be either

- A NSAP format, itself in one of following three formats
	- DCC format
	- ICD format
	- E.164 format
- A CCITT E.164 format

### **2.2.6. ATMEncapsulation**

This variable indicates the method used to de/encapsulate IP or Ethernet packets from/to ATM payloads according to RFC 1483.

# **2.2.7. FCSPreserved**

This flag tells if a checksum should be added in the ATM payload. It does not refer to the checksum of one of the ATM cells or AALX packets. In case of LLC or VCMUX encapsulation, this ATM checksum is the FCS field described in RFC 1483. It is only applicable in the upstream direction. The value of this variable is required for EoA and PPPoE link types.

# **2.2.8. Relationships Between State Variables**

The variables in the SST have no dependencies or relationship other than what is mandated by relevant DSL modem standards and protocols.

# **2.3. Eventing and Moderation**

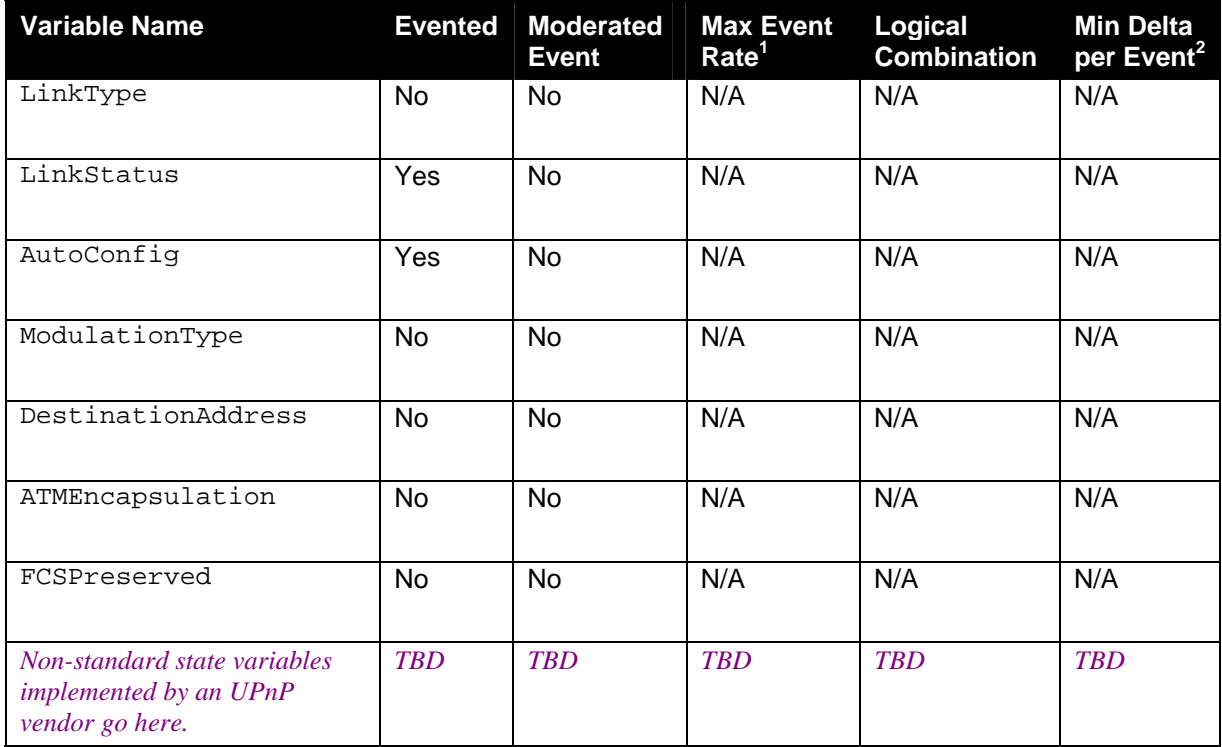

#### **Table 2: Event Moderation**

- <sup>1</sup> Determined by N, where Rate = (Event)/(N secs).
- $2$  (N)  $*$  (allowed Value Range Step).

#### **2.3.1. Event Model**

LinkStatus is an eventable variable. However, if LinkStatus is unsupported in functionality, i.e. only possible value is Unavailable, the variable will not generate events.

The *AutoConfig* variable is evented to provide updates on its value which in turn may be effected via non-UPnP mechanisms.

More precisely, if a *WANConnectionDevice* device is initially not auto-configured (AutoConfig is set to 0), and an auto-configuration mechanism becomes available for this connection, then the modem should internally:

- 1. Set AutoConfig to 1.
- 2. Override the link parameters with the new values provided by the auto-configuration mechanism.
- 3. Set the overridden parameters as read-only while AutoConfig is active. That means to return an error if any configuration action such as SetLinkType, SetDestinationAddress or SetATMEncapsulation is attempted..
- 4. Generate a UPnP event with the new value of AutoConfig for control points that have subscribed to this service.

On the contrary, if the auto-configuration mechanism was initially active and subsequently becomes unavailable or inactive, the modem should internally:

- 1. Set AutoConfig to 0.
- 2. Set the overridden parameters as read & write variables. That means to accept configuration requests such as SetLinkType, SetDestinationAddress and SetATMEncapsulation.
- **3.** Generate an event with the new value of AutoConfig.

# **2.4. Actions**

Immediately following this table is detailed information about these actions, including short descriptions of the actions, the effects of the actions on state variables, and error codes defined by the actions.

#### **Table 3: Actions**

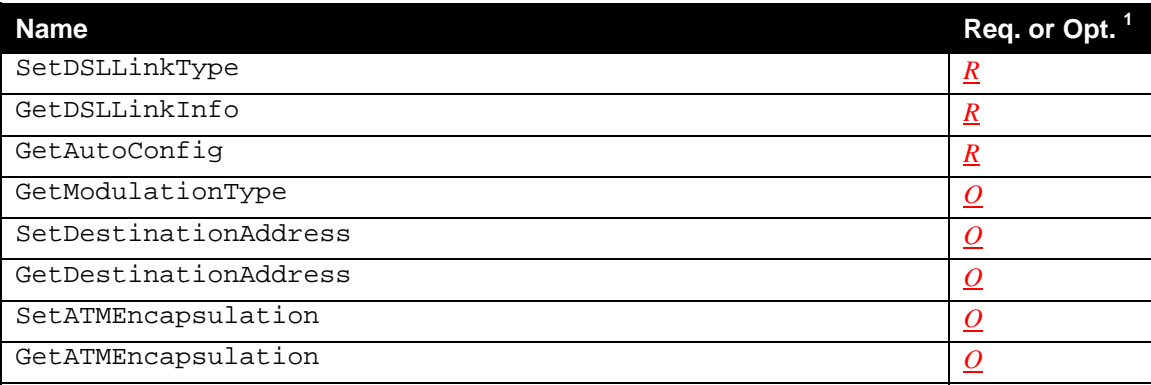

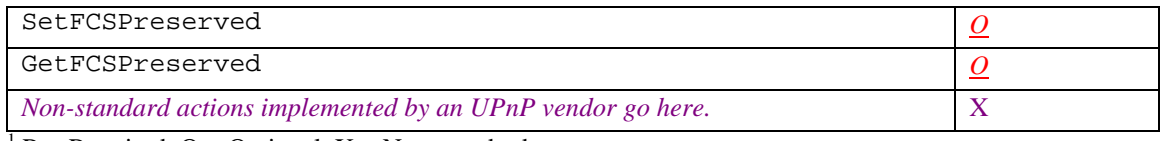

 ${}^{1}R$  = Required, O = Optional, X = Non-standard.

### **2.4.1.SetDSLLinkType**

This action configures the type of DSL physical connection of the *WANConnectionDevice* device.

### *2.4.1.1. Arguments*

#### **Table 4: Arguments for SetDSLLinkType**

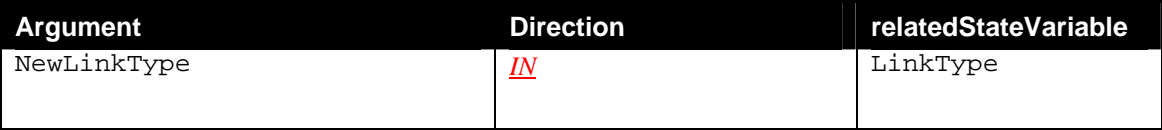

#### *2.4.1.2. Dependency on State (if any)*

This action will succeed only if no auto configuration mechanism is available for this connection, that is to say, if AutoConfig is set to false (0).

### *2.4.1.3. Effect on State (if any)*

This action changes the LinkType variable corresponding to the DSL physical connection of the *WANConnectionDevice* device. Note that it will also result in a change to the variable PossibleConnectionTypes in *WANPPPConnection* service instances in this *WANConnectionDevice* device as described in the companion DCP draft for *WANConnectionDevice*.

#### *2.4.1.4. Errors*

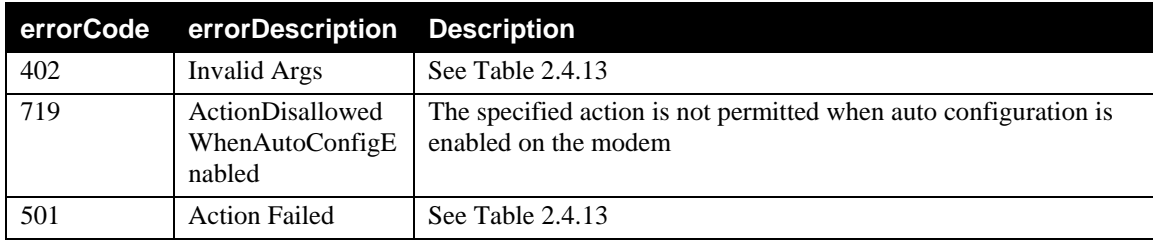

#### **2.4.2.GetDSLLinkInfo**

This action retrieves the type of DSL physical connection and the status of the link of the *WANConnectionDevice* device.

#### *2.4.2.1. Arguments*

#### **Table 5: Arguments for GetDSLLinkInfo**

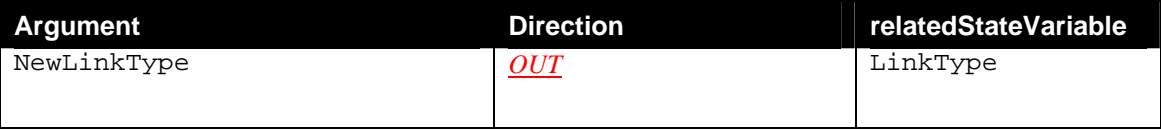

© 1999-2001 Contributing Members of the UPnP™ Forum. All Rights Reserved.

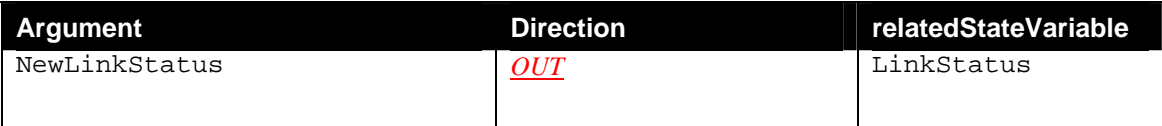

## *2.4.2.2. Dependency on State (if any)*

## *2.4.2.3. Effect on State (if any)*

#### *2.4.2.4. Errors*

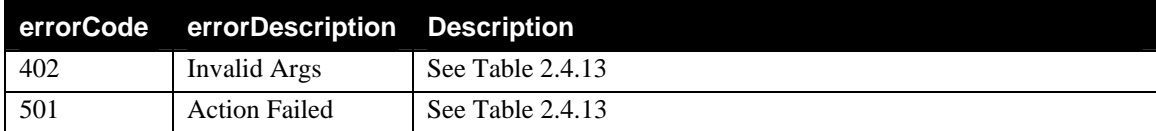

### **2.4.3.GetAutoConfig**

This action retrieves the variable that indicates if the modem is using an auto configuration mechanism.

# *2.4.3.1. Arguments*

#### **Table 6: Arguments for GetAutoConfig**

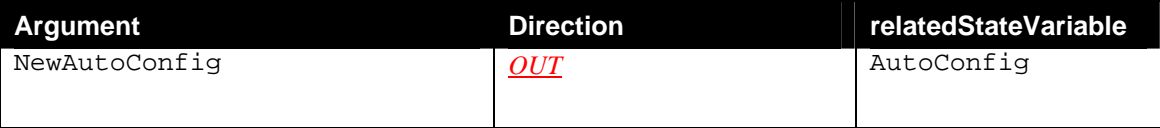

## *2.4.3.2. Dependency on State (if any)*

### *2.4.3.3. Effect on State (if any)*

### *2.4.3.4. Errors*

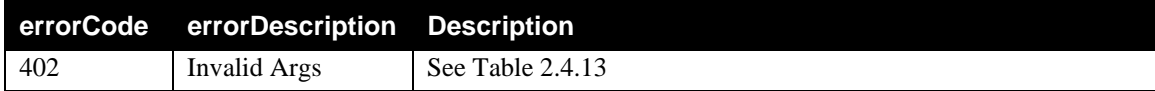

### **2.4.4.GetModulationType**

This action retrieves the type of modulation used on the connection.

### *2.4.4.1. Arguments*

#### **Table 7: Arguments for GetModulationType**

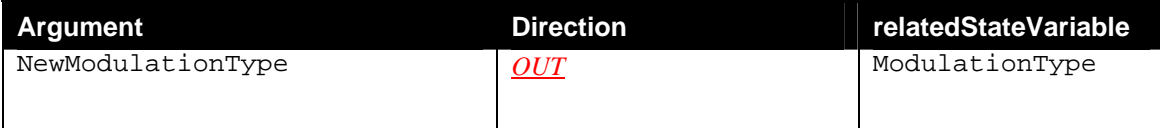

#### *2.4.4.2. Dependency on State (if any)*

### *2.4.4.3. Effect on State (if any)*

## *2.4.4.4. Errors*

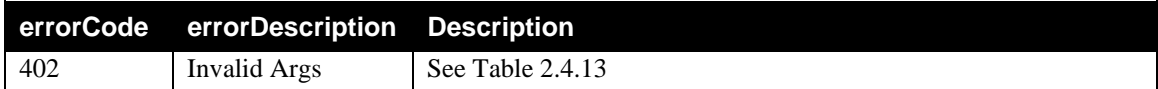

### **2.4.5.SetDestinationAddress**

This action updates the ATM destination address.

#### *2.4.5.1. Arguments*

#### **Table 8: Arguments for SetDestinationAddress**

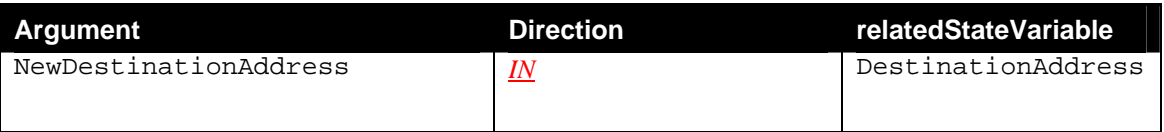

# *2.4.5.2. Dependency on State (if any)*

#### *2.4.5.3. Effect on State (if any)*

This action updates the ATM destination address.

#### *2.4.5.4. Errors*

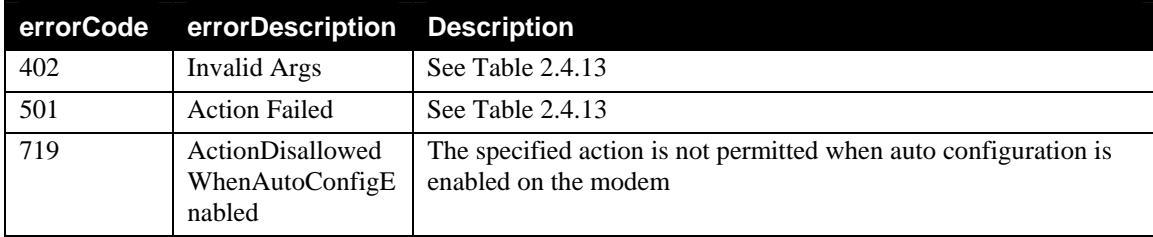

#### **2.4.6.GetDestinationAddress**

This action retrieves the ATM destination address.

#### *2.4.6.1. Arguments*

#### **Table 9: Arguments for GetDestinationAddress**

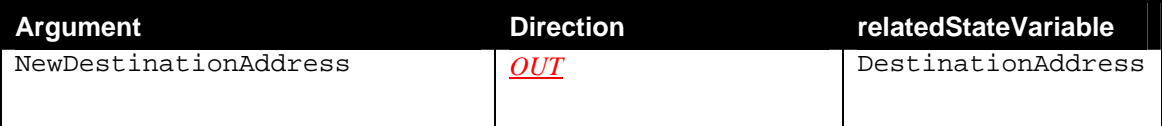

#### *2.4.6.2. Dependency on State (if any)*

### *2.4.6.3. Effect on State (if any)*

#### *2.4.6.4. Errors*

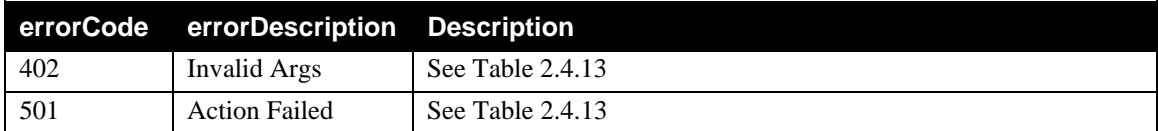

#### **2.4.7.SetATMEncapsulation**

This action sets the method to de/encapsulate IP or Ethernet packets from/to ATM payloads according to RFC 1483.

#### *2.4.7.1. Arguments*

#### **Table 10: Arguments for SetATMEncapsulation**

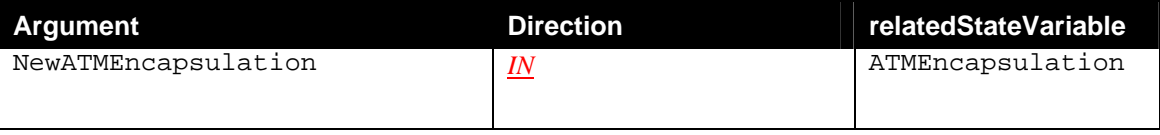

#### *2.4.7.2. Dependency on State (if any)*

#### *2.4.7.3. Effect on State (if any)*

This action sets the method to de/encapsulate IP or Ethernet packets from/to ATM payloads according to RFC 1483.

#### *2.4.7.4. Errors*

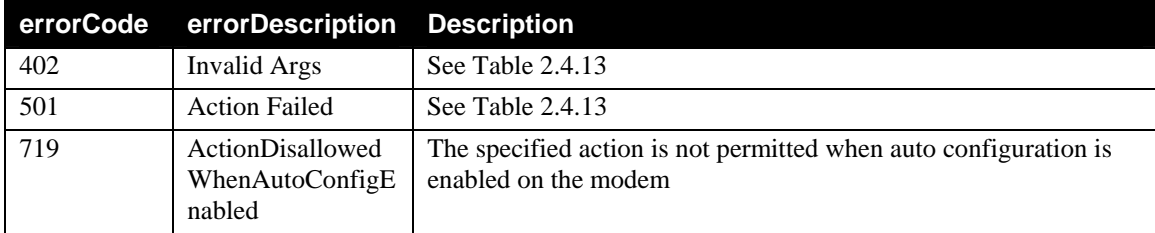

### **2.4.8.GetATMEncapsulation**

This action retrieves the method to de/encapsulate IP or Ethernet packets from/to ATM payloads according to RFC 1483.

#### *2.4.8.1. Arguments*

#### **Table 11: Arguments for GetATMEncapsulation**

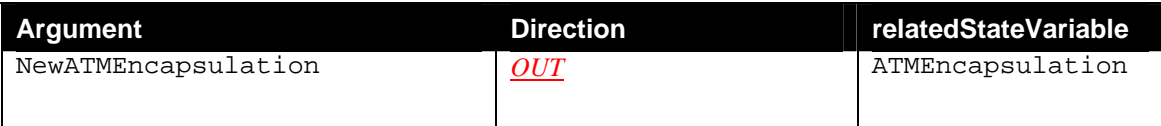

## *2.4.8.2. Dependency on State (if any)*

## *2.4.8.3. Effect on State (if any)*

#### *2.4.8.4. Errors*

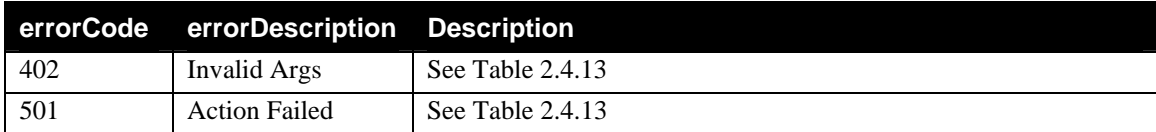

### **2.4.9.SetFCSPreserved**

This action sets/clears a flag to indicate if a checksum in the ATM payload should be added.

### *2.4.9.1. Arguments*

#### **Table 12: Arguments for SetFCSPreserved**

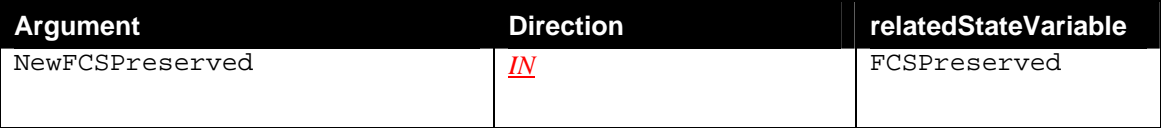

## *2.4.9.2. Dependency on State (if any)*

### *2.4.9.3. Effect on State (if any)*

This action sets/clears the FCSPreserved flag to indicate if a checksum in the ATM payload should be added.

## *2.4.9.4. Errors*

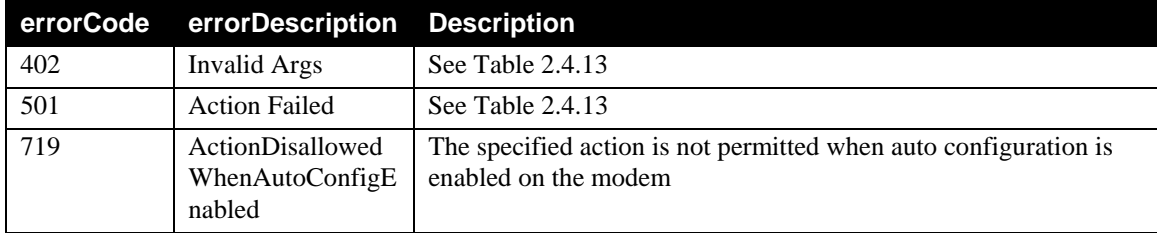

# **2.4.10. GetFCSPreserved**

This action retrieves the flag value that indicates if a checksum in the ATM payload should be added.

### *2.4.10.1. Arguments*

#### **Table 13: Arguments for GetFCSPreserved**

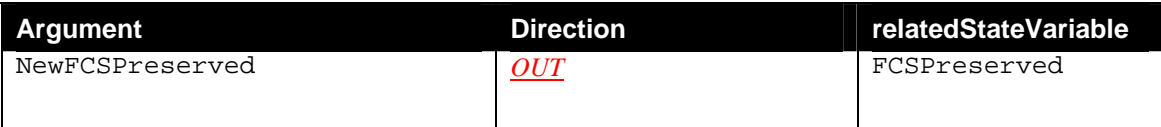

# *2.4.10.2.Dependency on State (if any)*

# *2.4.10.3.Effect on State (if any)*

#### *2.4.10.4.Errors*

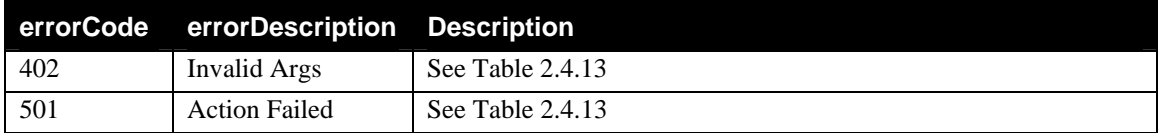

# **2.4.11.Non-Standard Actions Implemented by a UPnP Vendor**

To facilitate certification, non-standard actions implemented by UPnP vendors should be included in this service template. The UPnP Device Architecture lists naming requirements for non-standard actions (see the section on Description).

# **2.4.12.Relationships Between Actions**

Actions defined have no specific relationship between them.

# **2.4.13.Common Error Codes**

The following table lists error codes common to actions for this service type. If an action results in multiple errors, the most specific error should be returned.

| errorCode | errorDescription     | <b>Description</b>                                                                                                    |
|-----------|----------------------|----------------------------------------------------------------------------------------------------|
| 401       | Invalid Action       | See UPnP Device Architecture section on Control.                                                                                                    |
| 402       | Invalid Args         | One of following: not enough IN arguments, too many IN<br>arguments, no IN argument by that name, one or more IN<br>arguments are of the wrong data type. See UPnP Device<br>Architecture section on Control. |
| 404       | Invalid Var          | See UPnP Device Architecture section on Control.                                                                                                    |
| 501       | <b>Action Failed</b> | May be returned in current state if service prevents invoking of<br>that action. See UPnP Device Architecture section on Control.                                                                             |
| 600-699   | <b>TBD</b>           | Common action errors. Defined by UPnP Forum Technical<br>Committee.                                                                                                    |
| 701-799   |                      | Common action errors defined by the UPnP Forum working<br>committees.                                                                                                    |
| 800-899   | <b>TBD</b>           | (Specified by UPnP vendor.)                                                                                                    |

**Table 14: Common Error Codes** 

# **2.5. Theory of Operation**

A *WANConnectionDevice* that is defined in a DSL interface device *WANDevice* MUST contain one and only one *WANDSLLinkConfig*service.

A control point uses the *WANDSLLinkConfig*service for configuration and to obtain link specific information..

In order to use already configured connections, a control point does not need to interact with this service, unless it is interested in some fields specific to DSL.

For non-automatic configuration, a control point can use configuration actions to set at least the following variables in order to get the connection working:

- DestinationAddress: Configuration support for this field is optional. This variable is used to get the physical connectivity with the network access provider.
- LinkType: this field is required to use the right stack of protocols in order to get the logical connectivity with the ISP.
- ATMEncapsulation: Configuration support for this field is optional. This variable value is needed when using RFC 1483, depending on the value set in the field LinkType. See the LinkType variable description to see which values correspond to RFC 1483. This value is ignored when it doesn't make sense for the chosen link type.

LinkStatus will be set to 'Up' if link connectivity can be established successfully using the above configuration parameters. If any of the parameters change, connectivity will be reestablished. Changes in the LinkStatus will be notified to control points through events.

In the case of an automatic configuration of the connection (AutoConfig set to 1), these variables will be automatically set. If a control point attempts to modify their values by calling configuration actions, the gateway MUST return an error.

# **3. XML Service Description**

```
<?xml version="1.0"?> 
<scpd xmlns="urn:schemas-upnp-org:service-1-0"> 
   <specVersion> 
     <major>1</major> 
     <minor>0</minor> 
   </specVersion> 
   <actionList> 
     <action> 
     <name>SetDSLLinkType</name> 
       <argumentList> 
          <argument> 
            <name>NewLinkType</name> 
            <direction>in</direction> 
            <relatedStateVariable>LinkType</relatedStateVariable> 
         </argument> 
       </argumentList> 
     </action> 
     <action> 
     <name>GetDSLLinkInfo</name> 
       <argumentList> 
          <argument> 
            <name>NewLinkType</name> 
            <direction>out</direction> 
            <relatedStateVariable>LinkType</relatedStateVariable> 
         </argument> 
          <argument> 
            <name>NewLinkStatus</name> 
            <direction>out</direction> 
            <relatedStateVariable>LinkStatus</relatedStateVariable> 
         </argument> 
       </argumentList> 
     </action> 
     <action> 
     <name>GetAutoConfig</name> 
       <argumentList> 
          <argument> 
            <name>NewAutoConfig</name> 
            <direction>out</direction> 
            <relatedStateVariable>AutoConfig</relatedStateVariable> 
         </argument> 
       </argumentList> 
     </action> 
     <action> 
     <name>GetModulationType</name> 
       <argumentList> 
          <argument> 
            <name>NewModulationType</name> 
            <direction>out</direction> 
            <relatedStateVariable>ModulationType</relatedStateVariable> 
         </argument> 
       </argumentList> 
     </action> 
     <action>
```

```
 <name>SetDestinationAddress</name> 
   <argumentList> 
     <argument> 
       <name>NewDestinationAddress</name> 
       <direction>in</direction> 
      <relatedStateVariable>DestinationAddress</relatedStateVariable> 
     </argument> 
   </argumentList> 
 </action> 
 <action> 
 <name>GetDestinationAddress</name> 
   <argumentList> 
     <argument> 
       <name>NewDestinationAddress</name> 
       <direction>out</direction> 
      <relatedStateVariable>DestinationAddress</relatedStateVariable> 
     </argument> 
   </argumentList> 
 </action> 
 <action> 
 <name>SetATMEncapsulation</name> 
   <argumentList> 
     <argument> 
       <name>NewATMEncapsulation</name> 
       <direction>in</direction> 
       <relatedStateVariable>ATMEncapsulation</relatedStateVariable> 
     </argument> 
   </argumentList> 
 </action> 
 <action> 
 <name>GetATMEncapsulation</name> 
   <argumentList> 
     <argument> 
       <name>NewATMEncapsulation</name> 
       <direction>out</direction> 
       <relatedStateVariable>ATMEncapsulation</relatedStateVariable> 
     </argument> 
   </argumentList> 
 </action> 
 <action> 
 <name>SetFCSPreserved</name> 
   <argumentList> 
     <argument> 
       <name>NewFCSPreserved</name> 
       <direction>in</direction> 
       <relatedStateVariable>FCSPreserved</relatedStateVariable> 
     </argument> 
   </argumentList> 
 </action> 
 <action> 
 <name>GetFCSPreserved</name> 
   <argumentList> 
     <argument> 
       <name>NewFCSPreserved</name> 
       <direction>out</direction> 
       <relatedStateVariable>FCSPreserved</relatedStateVariable>
```

```
 </argument> 
       </argumentList> 
     </action> 
     <!-- Declarations for other actions added by UPnP vendor (if any) go 
here --> 
   </actionList> 
      <serviceStateTable> 
             <stateVariable sendEvents="no"> 
                   <name>LinkType</name> 
                   <dataType>string</dataType> 
                   <allowedValueList> 
                         <allowedValue>EoA</allowedValue> 
                         <allowedValue>IPoA</allowedValue> 
                         <allowedValue>CIP</allowedValue> 
                         <allowedValue>PPPoA</allowedValue> 
                         <allowedValue>PPPoE</allowedValue> 
                          <allowedValue>Unconfigured</allowedValue> 
                   </allowedValueList> 
            </stateVariable> 
             <stateVariable sendEvents="yes"> 
                   <name>LinkStatus</name> 
                   <dataType>string</dataType> 
                   <allowedValueList> 
                         <allowedValue>Up</allowedValue> 
                         <allowedValue>Down</allowedValue> 
                         <allowedValue>Initializing</allowedValue> 
                          <allowedValue>Unavailable</allowedValue> 
                   </allowedValueList> 
            </stateVariable> 
             <stateVariable sendEvents="no"> 
                   <name>ModulationType</name> 
                   <dataType>string</dataType> 
                   <allowedValueList> 
                         <allowedValue>ADSL G.lite</allowedValue> 
                         <allowedValue>G.shdsl</allowedValue> 
                         <allowedValue>IDSL</allowedValue> 
                         <allowedValue>HDSL</allowedValue> 
                         <allowedValue>SDSL</allowedValue> 
                          <allowedValue>VDSL</allowedValue> 
                   </allowedValueList> 
            </stateVariable> 
             <stateVariable sendEvents="no"> 
                   <name>DestinationAddress</name> 
                   <dataType>string</dataType> 
             </stateVariable> 
             <stateVariable sendEvents="no"> 
                   <name>ATMEncapsulation</name> 
                   <dataType>string</dataType> 
                   <allowedValueList> 
                          <allowedValue>LLC</allowedValue> 
                         <allowedValue>VCMUX</allowedValue> 
                   </allowedValueList> 
            </stateVariable> 
             <stateVariable sendEvents="no"> 
                   <name>FCSPreserved</name> 
                   <dataType>boolean</dataType>
```

```
</stateVariable> 
            <stateVariable sendEvents="yes"> 
                   <name>AutoConfig</name> 
                   <dataType>boolean</dataType> 
            </stateVariable> 
     <!-- Declarations for other state variables added by UPnP vendor (if 
any) go here --> 
   </serviceStateTable> 
</scpd>
```
# **4. Test**

# **SetDSLLinkType / GetDSLLinkInfo**

SetDSLLinkType Success = 200

Test Sequence 1: To test success path Semantic class: 2 Pre-conditions: None.

NOTE: Following test is only applicable when AutoConfig **is NOT supported** by the DSL modem.

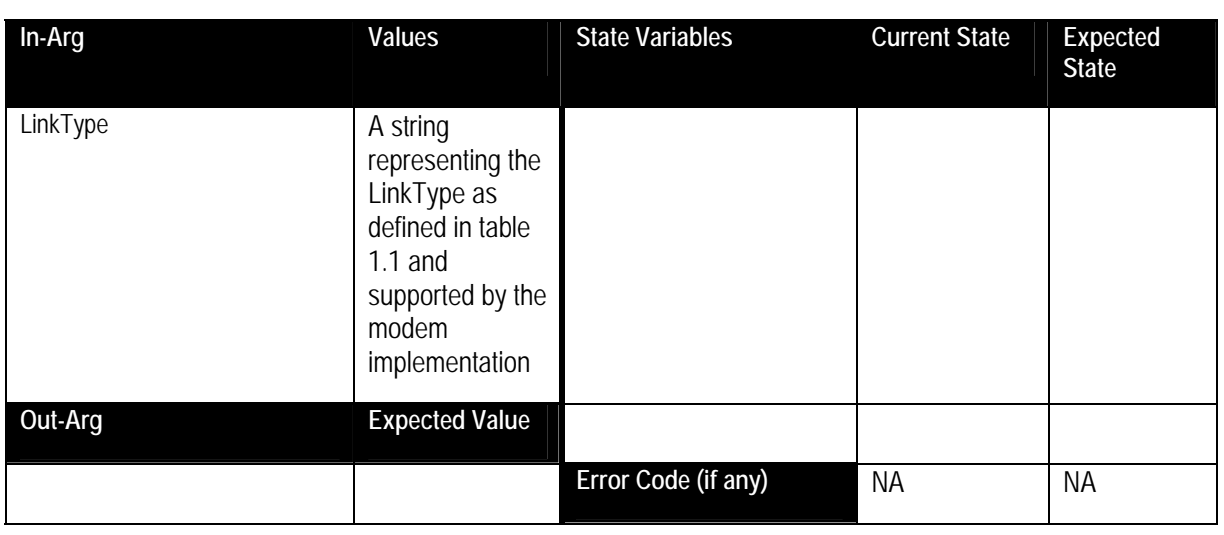

GetDSLLinkInfo Success = 200

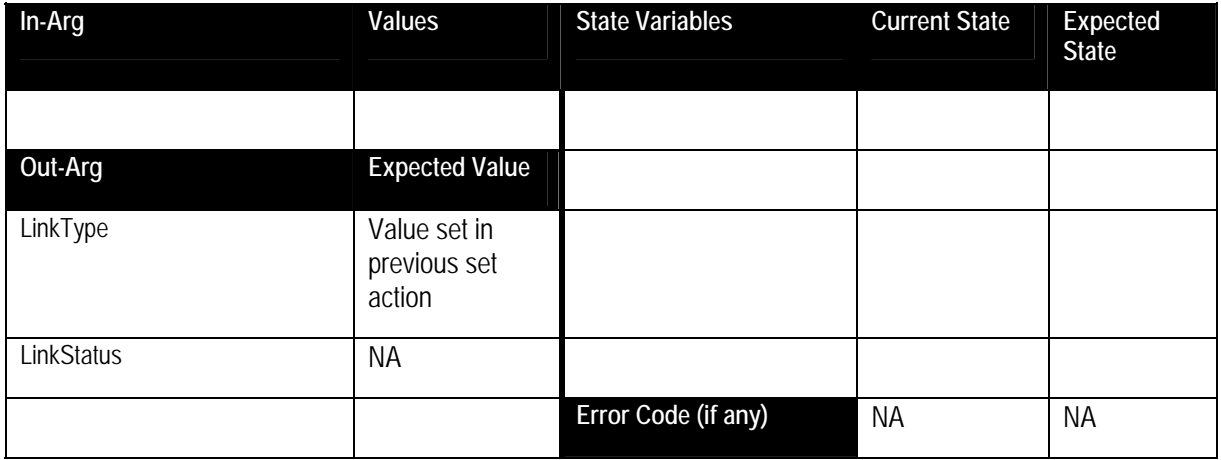

Test Sequence 2: To test error 719 Semantic class: 3 Pre-conditions: None. NOTE: Following test is only applicable when AutoConfig **is supported** by the DSL modem.

SetDSLLinkType Success = 200

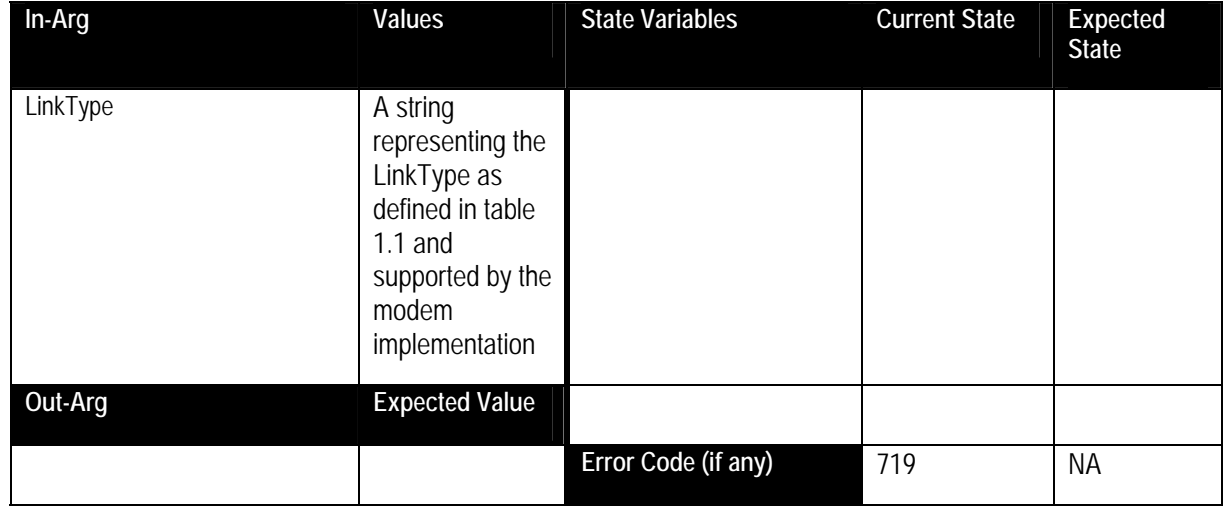

# **SetDestinationAddress / GetDestinationAddress**

Test Sequence 3: To test success path

Semantic class: 1

Pre-conditions: None.

NOTE: Following test is only applicable when AutoConfig **is NOT supported** by the DSL modem. Also, this test may have dependencies on DSLAM provisioning.

## SetDestinationAddress Success = 200

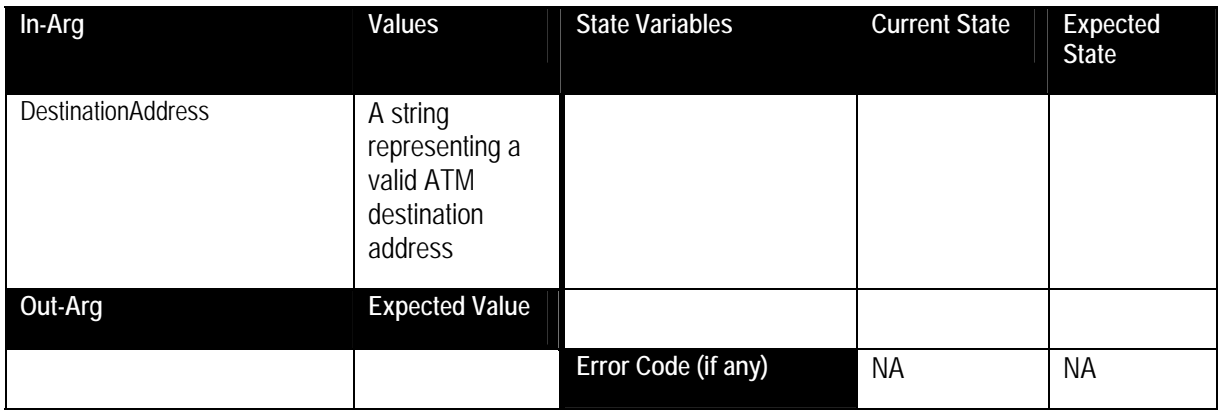

### GetDestinationAddress Success = 200

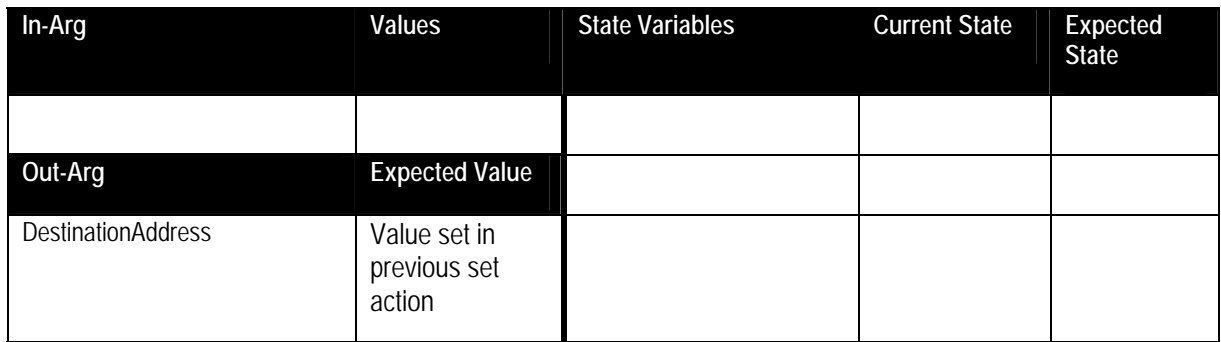

© 1999-2001 Contributing Members of the UPnP™ Forum. All Rights Reserved.

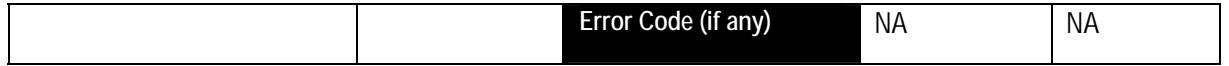

Test Sequence 4: To test error 719 Semantic class: 3 Pre-conditions: None.

NOTE: Following test is only applicable when AutoConfig **is supported** by the DSL modem.

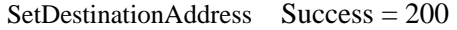

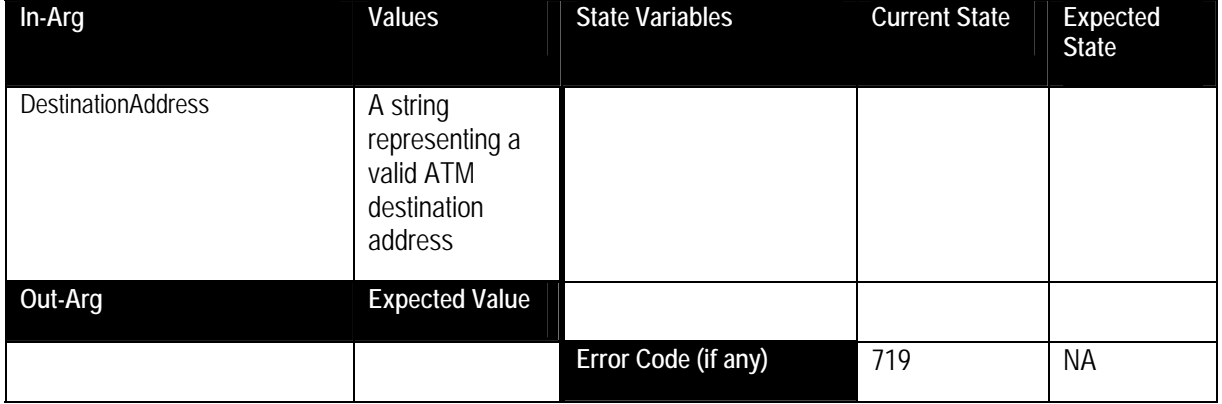

# **SetATMEncapsulation / GetATMEncapsulation**

Test Sequence 5: To test success path Semantic class: 1

Pre-conditions: None.

NOTE: Following test is only applicable when AutoConfig **is NOT supported** by the DSL modem. Also, this test may have dependencies on DSLAM provisioning.

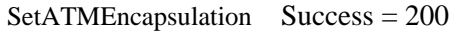

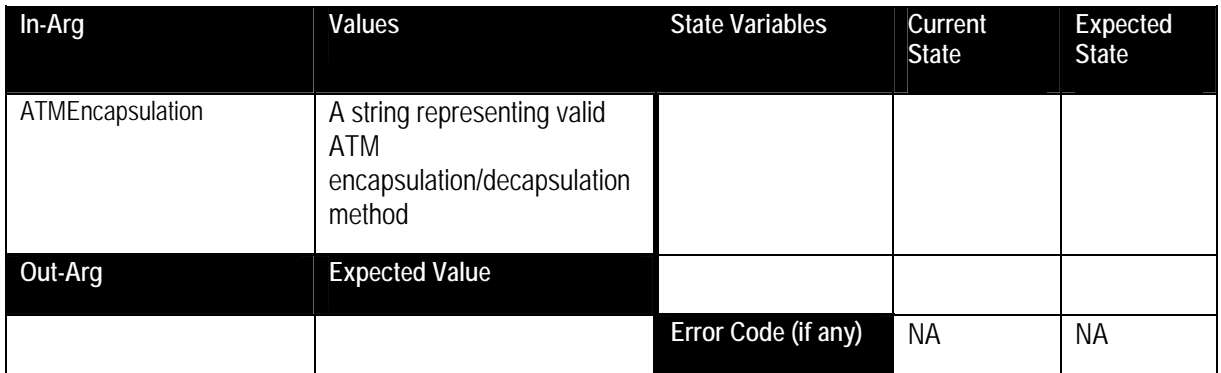

#### GetATMEncapsulation  $Success = 200$

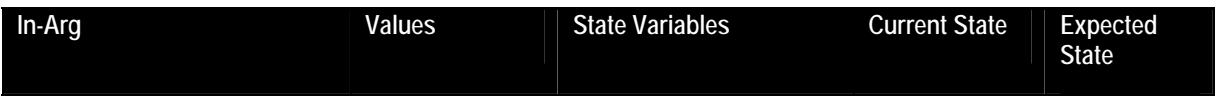

© 1999-2001 Contributing Members of the UPnP™ Forum. All Rights Reserved.

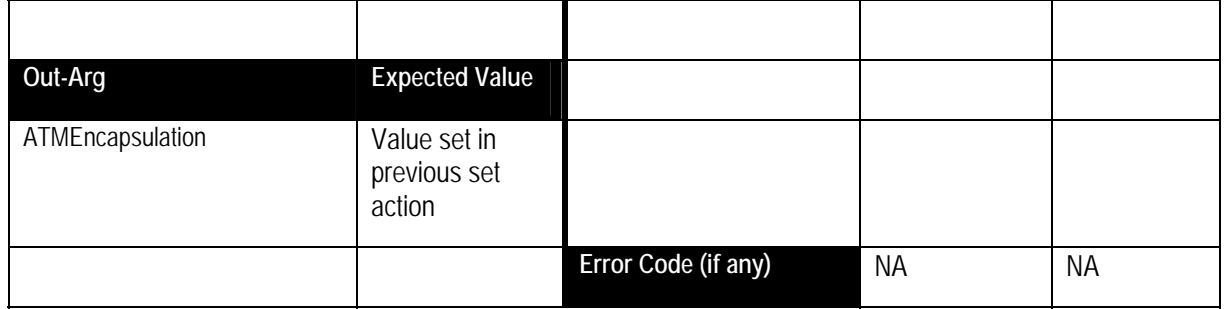

Test Sequence 6: To test error 719 Semantic class: 3 Pre-conditions: None. NOTE: Following test is only applicable when AutoConfig **is supported** by the DSL modem.

SetATMEncapsulation Success = 200

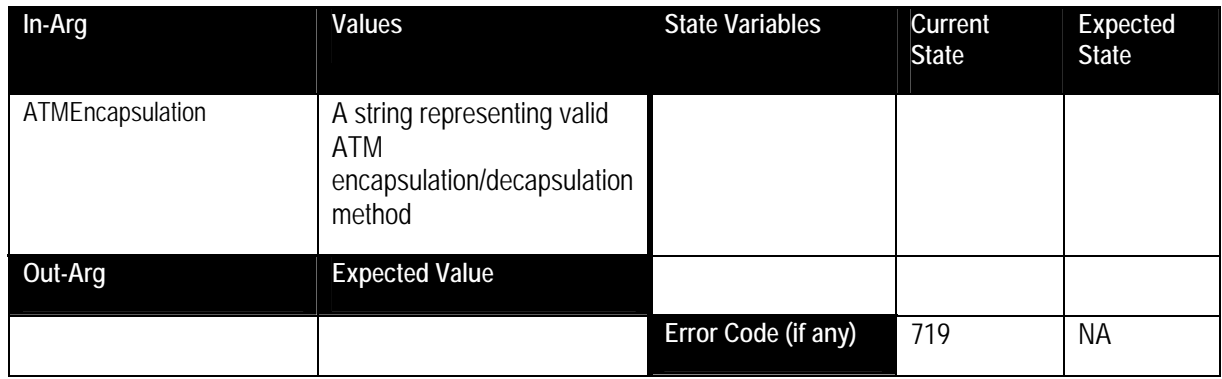

# **SetFCSPreserved / GetFCSPreserved**

Test Sequence 7: To test success path

Semantic class: 1

Pre-conditions: None.

NOTE: Following test is only applicable when AutoConfig **is NOT supported** by the DSL modem. Also, this test may have dependencies on DSLAM provisioning.

## SetFCSPreserved Success = 200

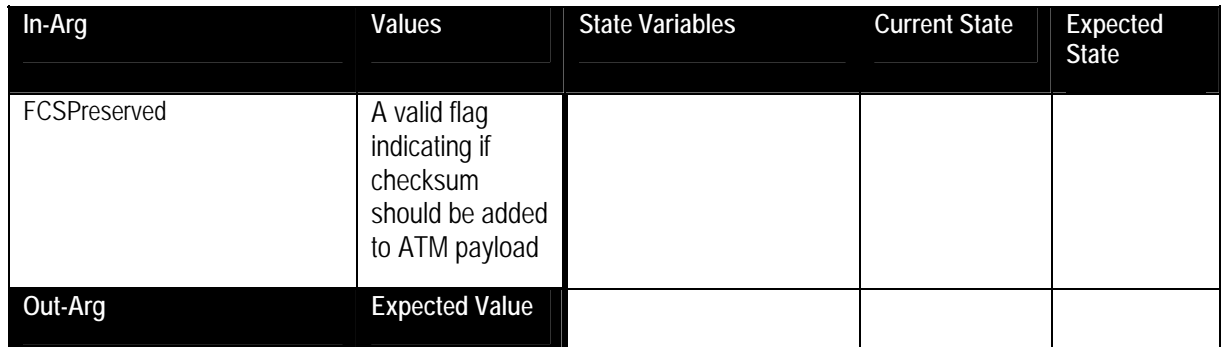

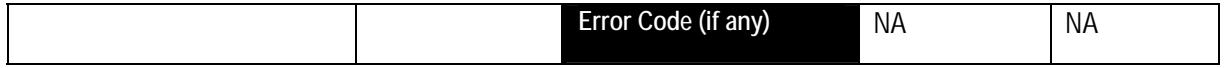

# GetFCSPreserved Success = 200

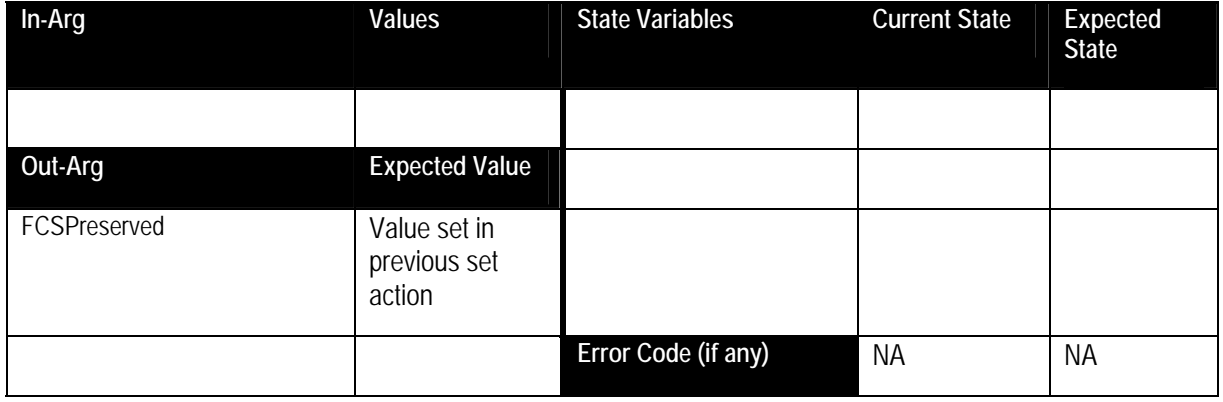

Test Sequence 8: To test error 719 Semantic class: 3 Pre-conditions: None. NOTE: Following test is only applicable when AutoConfig **is supported** by the DSL modem.

SetFCSPreserved Success = 200

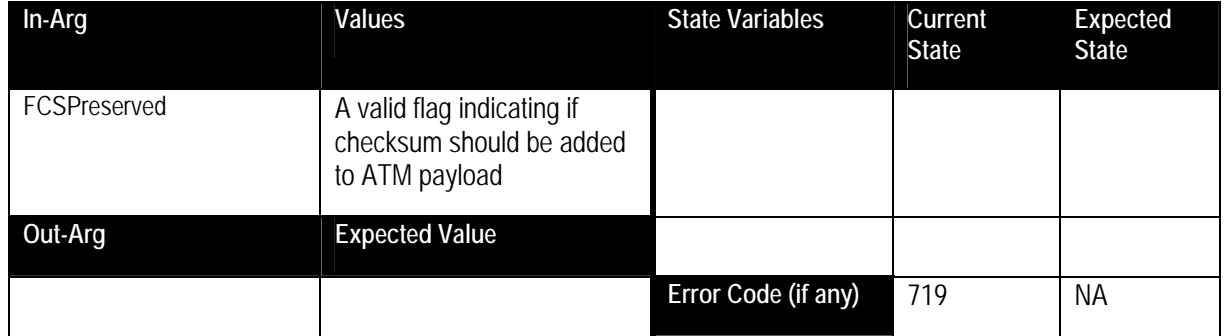

#### **Change History**

#### **Change Log for Version 1.0 (10-4-00)**

- Revised the Title Page to call out V1.0 of the Service Template
- Changed to be consistent with Sample Designs released to the Technical Committee
- Service State Table: Variable Descriptions removed from the table and are listed in specific sections following the table.
- Actions: Reformatted the information contained in the Action Table:
	- Added overview entry point.
	- Added an Action Summary Table to specify Required or Optional
	- Added enumerated sections to specify each actions: Arguments, Effect on State, and Errors.